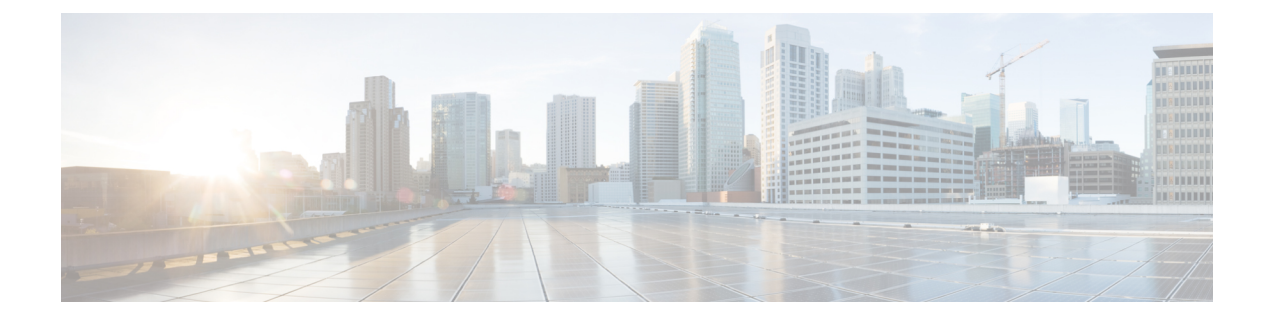

# 注文、検証、およびアカウント管理

- Cisco プラグアンドプレイのロール (1 ページ)
- 注文 (2 ページ)
- 検証 (3 ページ)
- アカウント管理 (7 ページ)

# **Cisco** プラグアンドプレイのロール

Cisco プラグアンドプレイは、Cisco SD-WAN Salesforce(SFDC)のレガシープロセスに代わる ものです。

Cisco SD-WAN プラグアンドプレイについては、次のマニュアルを参照してください。

- Cisco [プラグアンドプレイ](https://www.cisco.com/c/dam/en_us/services/downloads/SD-WAN_pnp_support_guide.pdf) サポート ガイド
- [FAQ](https://www.cisco.com/c/en/us/solutions/collateral/enterprise-networks/sd-wan/nb-06-sw-defined-wan-faq-cte-en.html)

## **Cisco SD-WAN** クラウドホスト型コントローラのプロビジョニング

Cisco CloudOps システムでは、次の条件が満たされた後に、SO の Cisco SD-WAN クラウドホ スト型コントローラを作成できます。

- **1.** SO にクラウド サブスクリプション ライセンスが付与されている。
- **2.** SO に含まれる Cisco SD-WAN の品目が [Shipped] としてマークされている。
- **3.** SO がアクティブなスマートアカウント(SA)とそのスマートアカウント内のバーチャル アカウント(VA)に割り当てられている。

## 注文

## ライセンスタイプと発注情報

ライセンスと契約には、次の 3 種類があります。

- •アラカルト:お客様は、各 Cisco SD-WAN コントローラの型番 (SKU) を個別に購入しま す。
- エンタープライズ アグリーメント(**EA**): お客様は、Cisco SD-WAN コントローラ の SKU を含む EA バンドルを購入します。ただし、現時点では利用できません。EA 契約と 併せて、コントローラのアラカルトライセンスを、クラウドコントローラのプロビジョニ ングに使用する必要があります。
- マネージドサービス ライセンス契約(**MSLA**):お客様は、Cisco SD-WAN コントローラ SKU を含む MSLA 契約を購入します。ただし、現時点では利用できません。

## アラカルト発注

CiscoSD-WANコントローラのアラカルト方式ライセンスの購入を希望するお客様は、『[Cisco](https://www.cisco.com/c/dam/en/us/products/se/2022/2/Collateral/sd-wan-controllers-ordering-guide.pdf) SD-WAN [Controllers](https://www.cisco.com/c/dam/en/us/products/se/2022/2/Collateral/sd-wan-controllers-ordering-guide.pdf) Ordering Guide』を参照してください。

## **EA** の注文

エンタープライズ アグリーメント (EA) のお客様向けの Cisco SD-WAN クラウドホスト型コ ントローラをプロビジョニングするには、次の手順を実行します。

- 1. EA ワークスペース (EAWS) にリクエストを送信します。
- 2. アラカルト型番を使用して、Cisco SD-WAN コントローラの型番 (SKU)を個別に注文し ます。注文の詳細については、『Cisco SD-WAN [Controllers](https://www.cisco.com/c/dam/en/us/products/se/2022/2/Collateral/sd-wan-controllers-ordering-guide.pdf) Ordering Guide』を参照してく ださい。
- **3.** Cisco CloudOps チームが注文の詳細を検証し、オーバーレイをプロビジョニングするか、 オーバーレイのプロビジョニングを行う CiscoSD-WAN セルフサービスポータル にお客様 を誘導します。

# 検証

## 無償 **Cisco SD-WAN** コントローラ **SKU**

Cisco CloudOps は、次の項目をチェックすることにより、コントローラの型番(SKU)に基づ いて無償コントローラのプロビジョニングを検証します。

- 対応するネットワーク規模をサポートする Cisco Digital Network Architecture (Cisco DNA) サブスクリプションの数(必須の Cisco SD-WAN サブスクリプション)
- 対応するネットワーク規模 (デバイス数)に対するコントローラ SKU の正しい選択。

両方の項目が確認され、それらに互換性がある場合、Cisco CloudOps はお客様に連絡して、コ ントローラのプロビジョニングに必要な、より詳細な情報を収集します。このために、Cisco CloudOps チームは、新しい注文に提供された連絡先情報を使用します。お客様から必要な情 報を受け取ると、Cisco CloudOps はクラウドコントローラのプロビジョニングに進みます。

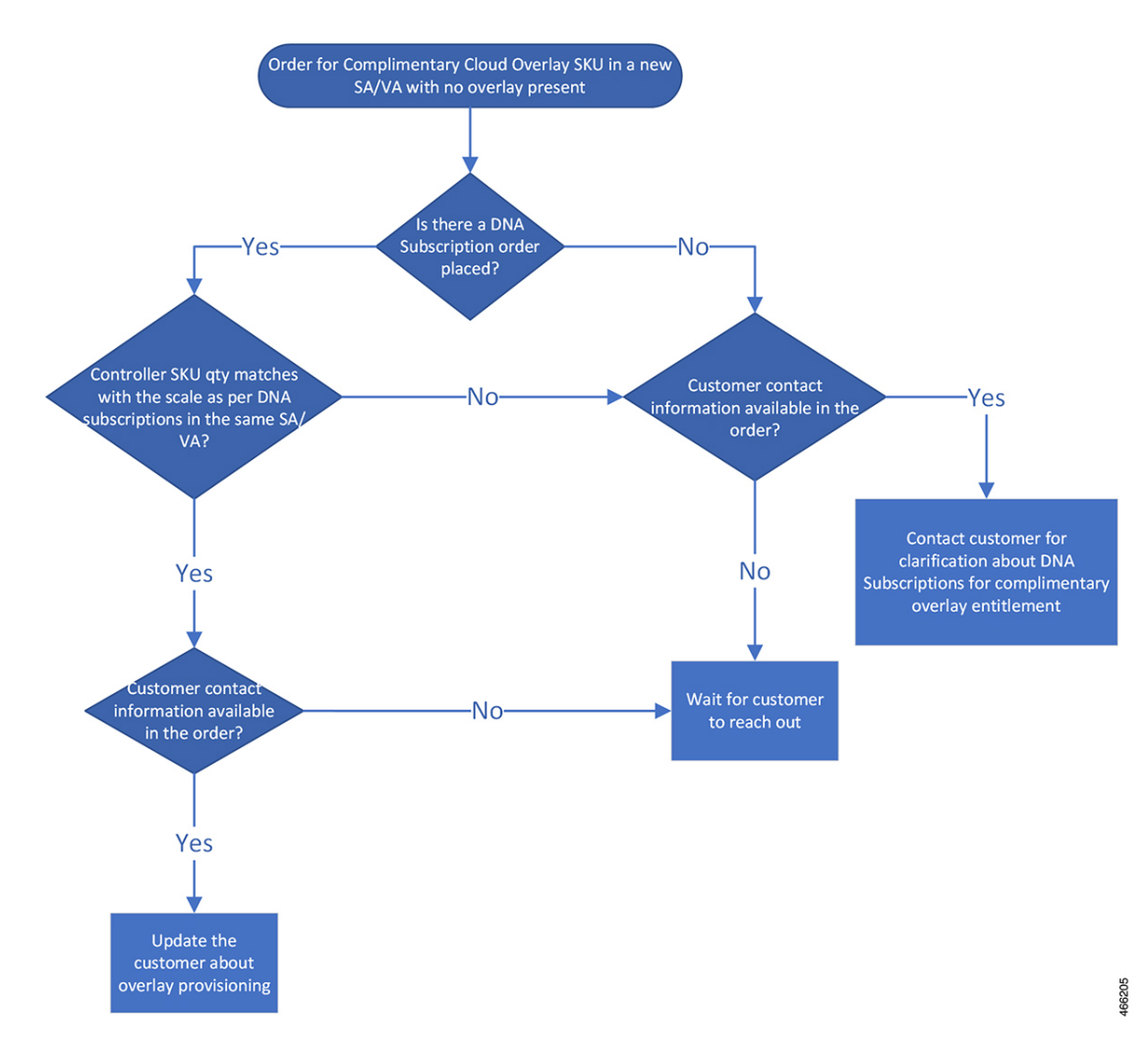

図 **<sup>1</sup> :** 無償 **Cisco SD-WAN** クラウドコントローラ **SKU** のワークフロー

## 有償 **Cisco SD-WAN** コントローラ **SKU**

Cisco CloudOps は、次の項目をチェックすることにより、コントローラの型番(SKU)に基づ いて有償コントローラのプロビジョニングを検証します。

• 対応するネットワーク規模 (デバイス数)に対するコントローラ SKU の正しい選択。

選択したコントローラの SKU が、対応するネットワークの規模と互換性がある場合、Cisco CloudOps はお客様に連絡して、コントローラのプロビジョニングに必要な、より詳細な情報 を収集します。このために、Cisco CloudOps チームは、新しい注文に提供された連絡先情報を 使用します。お客様から必要な情報を受け取ると、Cisco CloudOps はクラウドコントローラの プロビジョニングに進みます。

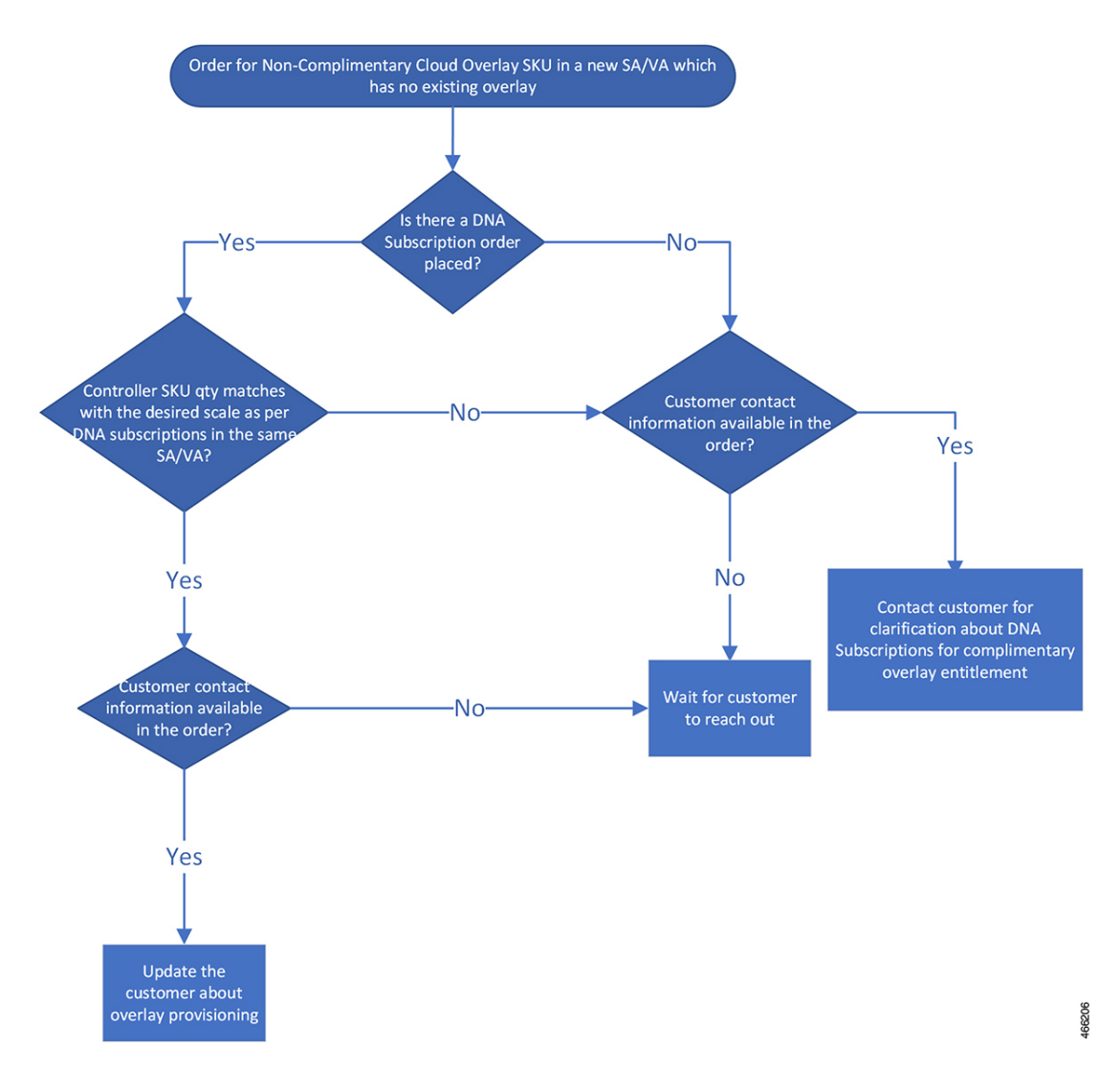

図 **2 :** 無償 **Cisco SD-WAN** コントローラ **SKU** のワークフロー

## 既存のオーバーレイ内の新しいコントローラ

Cisco CloudOps は、次の項目をチェックすることにより、コントローラの型番(SKU)に基づ いたコンピューティングリソースの追加を(水平または垂直の拡張)検証します。

- 対応するネットワーク規模 (デバイス数)に対するコントローラ SKU の正しい選択。
- 対応するネットワーク規模をサポートする Cisco Digital Network Architecture (Cisco DNA) サブスクリプションの数(無償 SKU の必須 Cisco SD-WAN サブスクリプション)
- メンテナンス時間帯(ダウンタイムが必要なため)

図 **3 :** 既存のオーバーレイ内の新しいコントローラのワークフロー

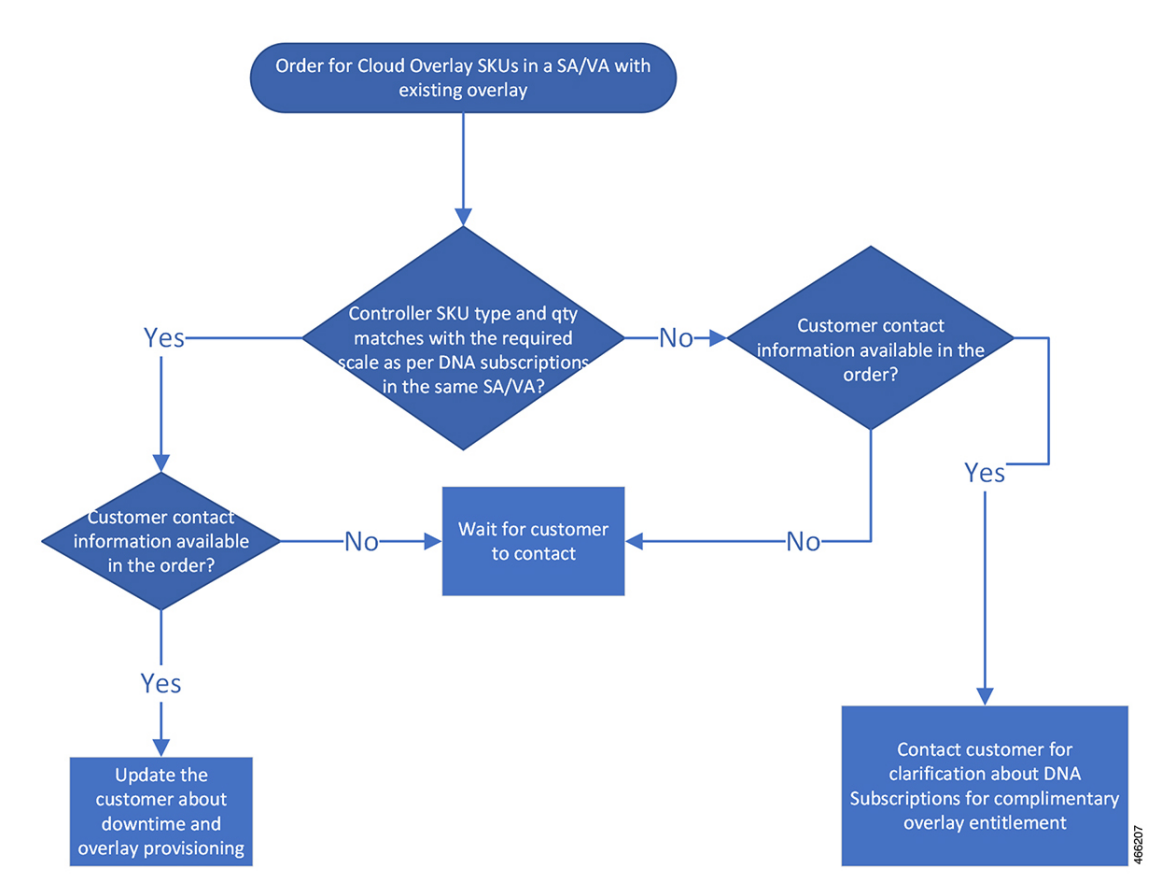

### 認定環境内のコントローラ

Cisco CloudOps は、次の項目をチェックすることにより、コントローラの型番(SKU)に基づ いて認定コントローラーのプロビジョニングを検証します。

- •対応するネットワーク規模(デバイス数)に対する認定コントローラSKUの正しい選択。
- CloudOpsは、コントローラSKUまたは既存のコントローラに基づいて注文をクロスチェッ クします。非認定オーバーレイから認定オーバーレイに移行するには、オーバーレイの再 プロビジョニングが必要です。再プロビジョニングとは、既存のコントローラが削除さ れ、新しいコントローラが同じ組織名でスピンアップされることを意味します。
- メンテナンス時間帯(ダウンタイムが必要なため)

選択した認定コントローラ SKU が、選択したコントローラ型番または既存のコントローラと ネットワークの規模の両方と互換性がある場合、Cisco CloudOps はお客様に連絡して、コント ローラのプロビジョニングに必要な、より詳細な情報を収集します。このために、CiscoCloudOps チームは、新しい注文に提供された連絡先情報を使用します。お客様から必要な情報を受け取 ると、Cisco CloudOps はクラウドコントローラのプロビジョニングに進みます。

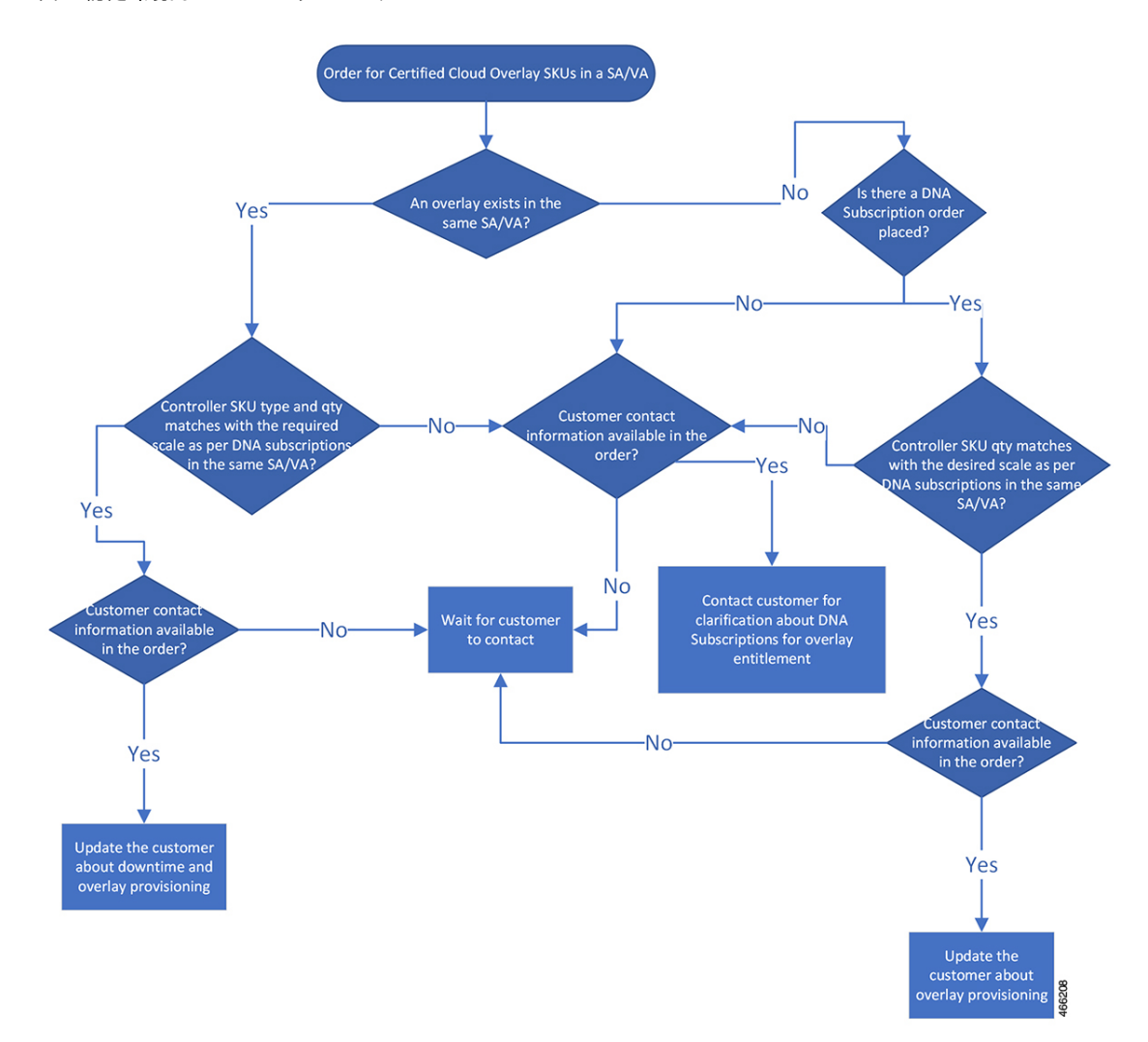

図 **<sup>4</sup> :** 認定環境内コントローラのワークフロー

## アカウント管理

## 別のアカウントへのオーバーレイの転送

あるスマートアカウント (SA) またはバーチャルアカウント (VA) から別の SA または VA にオーバーレイを移動するには、次の手順を実行します。

- 送信元 SA/VA および宛先 SA/VA の詳細を TAC に提供します。
- オーバーレイの所有者/SE は、移行のために TAC [csone](https://mycase.cloudapps.cisco.com/case) をオープンする必要があります。
- 移行について予定されるダウンタイムはありません。

PNP の [Transfer Selected] ボタンを使用してデバイスシリアルを新しい SA/VA に移動するか、 Cisco TAC サポートケースをオープンしてサポートを受けられます。

オーバーレイの機能および次の詳細は、移行によって変更されません。

- **1.** 組織名
- **2.** Cisco vBondオーケストレーション、Cisco vManage、またはCisco vSmartコントローラDNS 名
- **3.** すべてのコントローラに割り当てられているすべての現在のパブリック IP
- **4.** 証明書を含む Cisco vManage 設定全体
- **5.** IP アドレスの現在の許可リスト

移行後、Cisco vManage で設定された SA クレデンシャルを更新する必要があります。

## オンプレミスからクラウドへの移行プロセスの詳細

既存のオンプレミス Cisco SD-WAN オーバーレイを、シスコがプロビジョニングしたクラウド ホスト型コントローラに移行する必要がある場合の、プロセスの概要は次のとおりです。

### 全体的なプロセス

- Cisco SD-WAN クラウドサブスクリプションを入手します。
- Cisco CloudOps チームで Cisco TAC サポートケースをオープンして、オンプレミスからク ラウドへの移行を要求します。
- 以下に関する詳細を提供する必要があります。
	- オンプレミス オーバーレイ コントローラ プロファイルが作成される既存のスマート アカウント (SA) およびバーチャルアカウント (VA)。
	- クラウドサブスクリプションを購入した SO の番号。
	- オンプレミスで設定されているオーバーレイの現在の組織名。
	- 必要なクラウドタイプの選択。
	- プロビジョニングの必要なプライマリリージョンとセカンダリリージョンの選択。
	- Cisco CloudOps チームからのアラート通知およびその他の連絡を受信するための連絡 先となる、単一の電子メールアドレス(チームの電子メールアドレスが望ましい)。
	- プロビジョニングする Cisco vManage と Cisco vBond オーケストレーション の FQDN のホスト名のオプションの選択。
	- TACACS/AAA/Syslog などのユースケースに必要なカスタムプライベート IP サブネッ トのオプションの選択(プロビジョニングの 2 つのリージョンに、それぞれ /24 IP プ レフィックスを指定)。
- 展開されたエッジの数に関する現在のオンプレミス オーバーレイ ファブリックのサ イズ。
- 現在のオンプレミスオーバーレイで実行している Cisco vManage、Cisco vBond オーケ ストレーション、およびCisco vSmartコントローラインスタンスのソフトウェアバー ジョン。
- 現在のオンプレミス オーバーレイ コントローラ証明書ソース (Cisco/Symantec/Enterprise) ルート CA。
- 現在のオンプレミスオーバーレイ Cisco vManage からのコンフィギュレーション デー タベースのバックアップコピー。

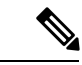

(注)

Cisco vManage コンフィギュレーション データベースのパス ワードをデフォルトにリセットしてからバックアップを取得 するか、設定したパスワードでバックアップを取得して、そ のパスワードを Cisco TAC ケースで共有することができま す。

- 現在のオンプレミスオーバーレイ Cisco vManage からの実行コンフィギュレーション のコピー 。
- •クラウドホスト型コントローラに使用されるシステム IP アドレスの範囲(現在のオ ンプレミス Cisco SD-WAN ファブリック内の未使用の範囲である必要があります)。
- Cisco CloudOps チームは、クラウドホスト型コントローラセットをプロビジョニングし、 コントローラ証明書をインストールして、詳細を共有します。
- Cisco CloudOps チームは、オンプレミス Cisco vManage から提供されたコンフィギュレー ションデータベースのバックアップと実行コンフィギュレーションを新しいクラウドホス ト型 Cisco vManage インスタンスに適用します。
- 必要に応じて、クラウドホスト型コントローラの新しい IP を使用して、エンタープライ ズ ファイアウォールを更新する必要がある場合があります。
- パイロット変更時間帯を設定して実行し、1 つ以上のテストエッジノードをクラウドホス ト型コントローラに移行してから、オンプレミス Cisco vManage にロールバックします。
- エッジノードで新しい Cisco vBond オーケストレーション FQDN を構成することで移行が トリガーされます。
- 必要な措置を講じて、最終の変更時間帯に備えます。
- すべてのエッジノードをオンプレミスからクラウドホスト型コントローラセットに移行す るための、最終変更時間帯を設定して実行します。
- テンプレートが作成され、オンプレミスの Cisco vManage 、Cisco vBond オーケストレー ション、およびCiscovSmartコントローラに適用されている場合は、これらのテンプレー

トを確認して修正してから、移行後にクラウドホスト型コントローラに適用する必要があ ります。インターフェイス設定に関しては、特別な注意が必要です。

#### 前提条件

- ケースを開く前に、既存のすべてのコントローラとエッジノードをシスコが推奨する最新 のリリースバージョンのいずれかにアップグレードし、データプレーンが安定しているこ とを確認する必要があります。
- すべてのエッジノードをテンプレートにアタッチするか、移行のためにエッジノードを手 動で再構成することに同意する必要があります。
- NTP と DNS が機能するすべてのエッジノードが必要です。
- オンプレミスコントローラでエンタープライズ証明書を使用している場合は、ルート CA をシスコに提供する必要があります。
- エッジノードがリカバリのために手動設定を必要とする場合は、コンソールまたは代替の 方法でエッジノードにアウトオブバンドアクセスする必要があります。

#### 検討事項と影響

- CiscoSD-WANクラウドサブスクリプションを調達し、オンプレミスオーバーレイコント ローラ プロファイルが作成される既存のスマートアカウント (SA) および仮想アカウン ト(VA)に追加するには、シスコアカウントチームまたはシスコサポートと連携する必 要があります。
- Cisco CloudOps チームは、プライマリリージョンでのみ Cisco vManage をプロビジョニン グします。

プライマリリージョンとセカンダリリージョンの両方にプロビジョニングされた Cisco vBond オーケストレーション と Cisco vSmart コントローラ インスタンスがあります。

• Cisco CloudOps チームは、既存のオンプレミスオーバーレイと同じ SA/VA に新しいコン トローラプロファイルを作成します。

これにより、クラウドホスト型コントローラセットに、既存のオンプレミスオーバーレイ と同じ組織名を付けることができ、コンフィギュレーションデータベースをオンプレミス Cisco vManage からクラウドホスト型 Cisco vManage に転送できるようになります。

ソースインスタンスと宛先の Cisco vManage インスタンスに異なる組織名が設定されてい ると、コンフィギュレーションデータベースの復元方法を使用できません。クラウドホス ト型 Cisco vManage インスタンスの組織名は、プロビジョニング後に変更することはでき ません。

- 新しい Cisco vManage はコンフィギュレーション データベースの復元方法を使用して構成 されているため、オンプレミス Cisco vManage の統計データベースは移行されません。
- オンプレミスのオーバーレイでCisco vAnalyticsが使用されている場合は、引き続き機能し ます。

新しいクラウド Cisco vManage が新しいデータ収集を開始してCisco vAnalytics サーバーに 送信するため、移行が行われると、一部のデータが失われる可能性があります。

• Cisco vBond オーケストレーション FQDN が変更されると、移行のためにエッジノードの 構成を更新する必要があります。

これは、すべてのエッジノードに適用された Cisco vManage の CLI テンプレートを使用し て実行できます。オンプレミス Cisco vManage に CLI テンプレートが存在しない場合は、 移行の開始前に作成して適用する必要があります。CLI テンプレートを使用しない場合 は、コンソールまたは ssh を介してすべてのエッジノードを個別に手動で再構成する必要 があります。

- エッジノードの移行中に問題が発生した場合、エッジノードへのアウトオブバンド管理ア クセスを確保して、手動による変更で新しい Cisco vBond オーケストレーション に切り替 える必要があります。
- 移行時に、各エッジノードが新しい Cisco vBond オーケストレーション DNS を指して新し いクラウドホスト型コントローラに再接続する際に、各エッジノードのコントロールと データプレーンがフラップします。
- 移行の前に、すべてのエッジノードで NTP と DNS が機能するように構成する必要があり ます。
- ロールバックプランには、 Cisco vBond オーケストレーション 設定をエッジノードでオン プレミス Cisco vBond オーケストレーション に戻す操作が含まれます。
- 移行が完了したら、ホストしたコントローラプロファイルを CiscoPNPSA/VA から削除で きます。

### クラウドホスト型コントローラの削除ポリシー

シスコは、次の条件に基づいて、お客様のクラウドホスト型コントローラオーバーレイを削除 できます。

### 証明書の有効期限

- •識別ステージ:お客様のコントローラの証明書の期限が切れて15日以上過ぎており、証 明書が更新されていない場合、シスコはクラウドホスト型コントローラをシャットダウン 状態に移行できます。期限切れのコントローラ証明書は、クラウドホスト型コントローラ オーバーレイおよび接続されたデバイスが使用されていないことを意味します。
- ●最終終了:オーバーレイが少なくとも3ヵ月間シャットダウン状態であり、コントローラ を復旧するための連絡がない場合、シスコはコントローラを削除します。その結果、お客 様のデータは回復できなくなります。
- ·再プロビジョニング:オーバーレイが削除された場合、再プロビジョニングする必要があ ります。アクティブな Cisco Digital Network Architecture(Cisco DNA)ライセンスがある場 合は、新しいクラウドホスト型コントローラオーバーレイをリクエストできます。

### 放棄されたオーバーレイ

- •識別ステージ:クラウドホスト型コントローラが 6 か月以上プロビジョニングされてお り、かつ:
	- **1.** アクティブなエッジデバイスがない場合
	- **2.** または、そのクラウドホスト型コントローラのポリシーに記載されている以外の理由 で、オーバーレイが 30 日以上シャットダウン状態になっている場合

シスコは、そのクラウドホスト型コントローラが放棄されたとみなすことができます。ア クティブなエッジデバイスがないこと、またはオーバーレイがシャットダウンされている ことは、 Cisco SD-WAN オーバーレイおよびクラウドホスト型コントローラデバイスが使 用されていないことを示していることに注意してください。

- 通知ステージ: シスコは、ターゲットのシャットダウン日程とともに、オーバーレイの放 棄状態を知らせる通知をお客様に送信します。
- シャットダウンステージ: 通知後もお客様のオーバーレイが引き続き使用されない場合、 シスコは指定日にオーバーレイをシャットダウンします。
- 最終終了:オーバーレイのシャットダウン後 30 日以内に Cisco SD-WAN クラウドホスト 型コントローラを復旧するための連絡がない場合、シスコはコントローラを削除します。 その結果、お客様のデータは回復できなくなります。
- 再プロビジョニング: オーバーレイが削除された場合、再プロビジョニングする必要があ ります。アクティブな Cisco Digital Network Architecture(Cisco DNA)ライセンスがある場 合は、新しいクラウドホスト型コントローラオーバーレイをリクエストできます。

### **DNA** サブスクリプション期限切れ

このポリシーは、シスコがクラウド コントローラ サブスクリプションを個別に利用可能にす る前に、ライセンス付与されたデバイスのCisco Digital Network Architecture(Cisco DNA)サブ スクリプションに適用されます。これは、事前コントローラ サブスクリプション オファリン グとも呼ばれます。

- •識別ステージ:クラウドホスト型コントローラに接続されているデバイスのすべてのCisco DNA サブスクリプションが期限切れになっている場合、シスコは対応するクラウドホス ト型コントローラをサブスクリプションの期限切れと見なすことができます。
- 通知ステージ: シスコは、ターゲットのシャットダウン日程とともに、オーバーレイの放 棄状態を知らせる通知をお客様に送信します。通知をタイムリーに受け取るために、連絡 先情報を最新の状態に保つようにしてください。
- シャットダウンステージ:通知後も引き続きお客様のオーバーレイが期限切れのDNA サ ブスクリプションで実行している場合、シスコは指定日にオーバーレイをシャットダウン します。
- 最終終了:オーバーレイのシャットダウン後 30 日以内にお客様の Cisco SD-WAN クラウ ドホスト型コントローラを復旧するための連絡がない場合、シスコはコントローラを削除 します。その結果、お客様のデータは回復できなくなります。
- 再プロビジョニング:オーバーレイが削除された場合、再プロビジョニングする必要があ ります。必要な型番(SKU)を購入することで、クラウドホスト型の新しいコントローラ オーバーレイを購入できます。

### コントローラ サブスクリプション期限切れ

コントローラのサブスクリプションは、デバイスの Cisco Digital Network Architecture(Cisco DNA)サブスクリプションとは別にライセンス付与されます。

- •識別ステージ: クラウドホスト型コントローラのサブスクリプションが期限切れになって いる場合で、お客様がそのサブスクリプションを更新していない場合、シスコは対応する クラウドホスト型コントローラをサブスクリプションの期限切れと見なすことができま す。
- 通知ステージ: シスコは、ターゲットのシャットダウン日程とともに、オーバーレイの放 棄状態を知らせる通知をお客様に送信します。通知をタイムリーに受け取るために、連絡 先情報を最新の状態に保つようにしてください。
- **シャットダウンステージ**: 通知後も引き続きコントローラのサブスクリプションが更新さ れない場合、シスコは指定日にオーバーレイをシャットダウンします。
- 最終終了:オーバーレイのシャットダウン後 30 日以内にお客様の Cisco SD-WAN クラウ ドホスト型コントローラを復旧するための連絡がない場合、シスコはコントローラを削除 します。その結果、お客様のデータは回復できなくなります。
- •再プロビジョニング:オーバーレイが削除された場合、再プロビジョニングする必要があ ります。必要な型番(SKU)を購入することで、クラウドホスト型の新しいコントローラ オーバーレイを購入できます。

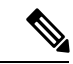

シスコのクラウドホスト型コントローラのDNAサブスクリプションを更新しない場合、 デバイスの Cisco DNA サブスクリプションの一部である Cisco SD-WAN 機能の動作に影 響を与える可能性があります。これは、これらの機能が Cisco SD-WAN コントローラに 依存しているためです。 (注)

翻訳について

このドキュメントは、米国シスコ発行ドキュメントの参考和訳です。リンク情報につきましては 、日本語版掲載時点で、英語版にアップデートがあり、リンク先のページが移動/変更されている 場合がありますことをご了承ください。あくまでも参考和訳となりますので、正式な内容につい ては米国サイトのドキュメントを参照ください。